## **HP-A8 Owner's Manual V1.2 supplement (Revised OCT 25, 2012)**

By updating the HP-A8 firmware to version 1.2, there are some changes in operation. This manual supplement describes the functions changed from the previous version and newly added functions. Please read this manual as well as the original owner's manual enclosed in the product.

## **• Functions changed from the previous version**

1. A "USB MUTE SEL" menu which allows to adjust the cross-fade time at the beginning of the file is newly added. There are two selections as follow.

```
USB MUTE SEL \rightarrow ON: Adjusts the cross-fade time in order to eliminate a glitch-like noise
               sometimes heard at the beginning of the file or between the two files. 
               Due to the cross-fade processing, depending on a music file playback 
               application on PC / Macintosh, there is a case that a signal source re-
               corded at the very beginning of the file (e.g. live recording audio source) 
               is interrupted.
```
USB MUTE SEL  $\rightarrow$  OFF: No Cross-fade adjustment is applied. HP-A8 outputs the signal source sent from PC as-is. If a frame error occurs between the songs (files), there is a case that a glitch-like noise will be heard. The "OFF" setting is the default (initial setting).

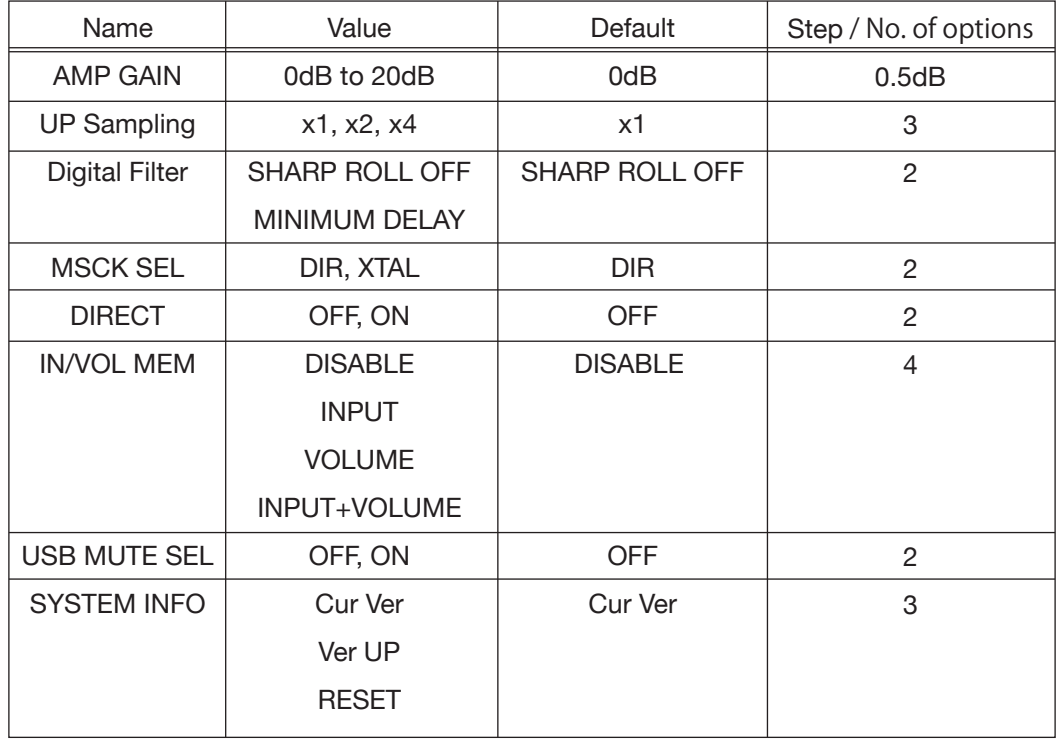

## **• Menu and parameter list (as of V1.2 firmware)**